# MAC OS

Wybrany system Unixowy

Bartosz Sroczyński, Piotr Szewerniak, Emil Śmiech Luty 2018

Politechnika Krakowska

- ∙ O MacOS
- ∙ Instalacja
- ∙ Konfiguracja
- ∙ Różnice w dystrybucjach
- ∙ Zalety i wady systemu

Pierwsza wersja systemu weszła do użytku publicznego w 1984 wraz z modelem Macintosh.Upowszechnione przez nią takie standardy graficznego interfejsu jak okna, rozwijalne menu, kursor myszy, kosz na niepotrzebne pliki stały się od tej pory podstawą współczesnych systemów operacyjnych.

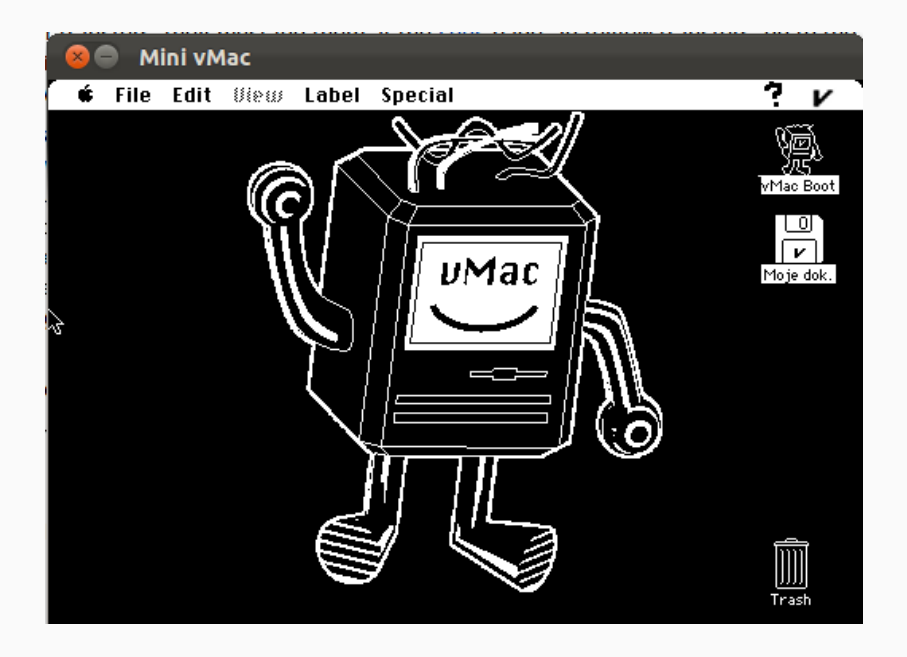

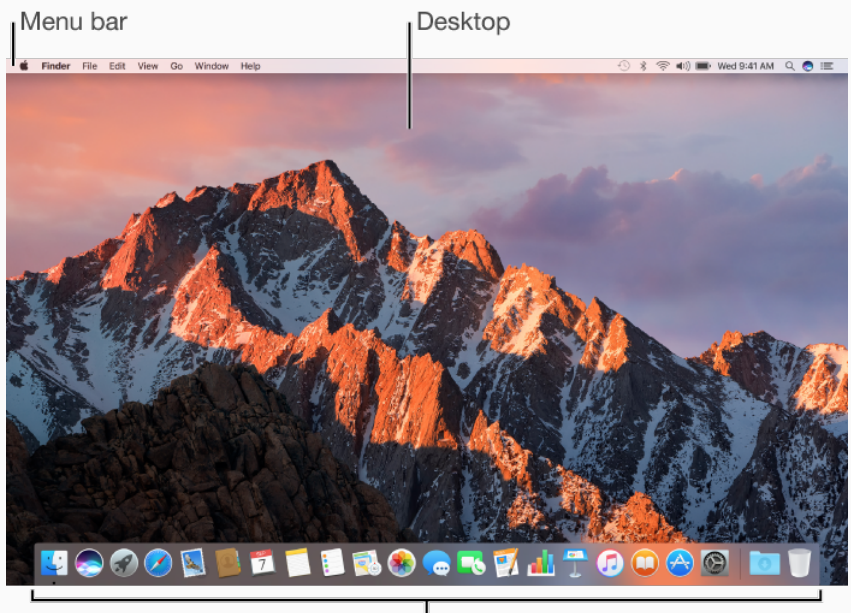

Przebieg instalacji jest zależny od systemu, jakim się obecnie posługujemy. W prezentacji omówimy instalację macOS na komputerze Mac lub dysku zewnętrznym.

## **INSTALACJA**

Po naciśnieciu przycisku zasilania w celu włączenia komputera. należy przytrzymać kombinację klawiszy "Command + R " Zobaczymy wtedy następujące okno:

# macOS Utilities

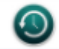

#### **Restore From Time Machine Backup**

You have a backup of your system that you want to restore.

**Reinstall macOS** 

Reinstall a new copy of macOS.

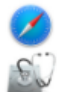

#### **Get Help Online**

Browse the Apple Support website to find help for your Mac.

#### **Disk Utility**

Repair or erase a disk using Disk Utility.

Następnie postępujemy zgodnie z poleceniami instalatora (może być konieczne wymazanie dysku startowego).

## KONFIGURACJA

Po zainstalowaniu systemu, naszym oczom ukaże się asystent konfiguracji. Ponownie, postępujemy z jego zaleceniami.

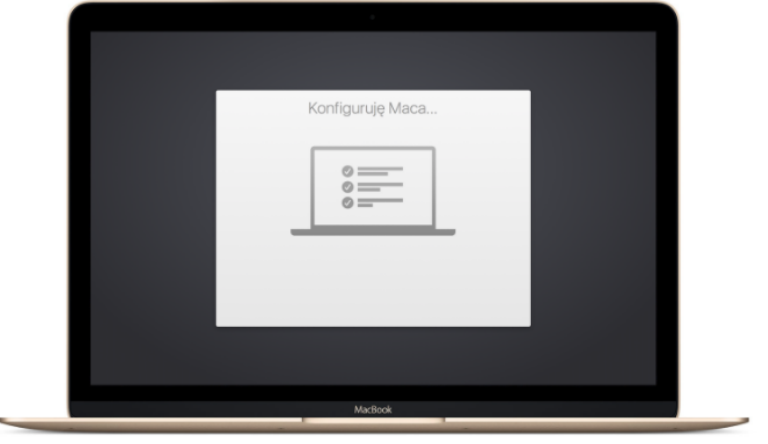

# RÓŻNE DYSTRYBUCJE

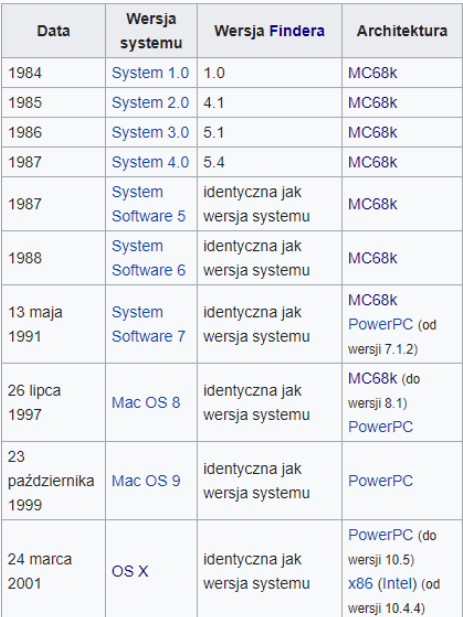

- · przejrzystość i prostota dostępu
- · dopracowane oprogramowanie
- · niskie prawdopodobieństwo złapania wirusa
- · możliwość synchronizacji z innymi urządzeniami Apple
- · sterowanie głosowe
- ∙ wysoka cena
- ∙ wsparcie techniczne dotyczy tylko urządzeń firmy Apple
- ∙ mało możliwości dostosowania systemu
- ∙ okrojona wersja Linuxa

# DZIĘKUJEMY ZA UWAGĘ!

QUIZ

W którym roku weszła do użytku publicznego pierwsza wersja MacOS?

Jak nazywa się najnowsza wersja systemu?

Czym jest Finder?

Jaki był najpopularniejszy rodzaj mikroprocesora, na którym był oparty MacOS?

Czym jest Siri?

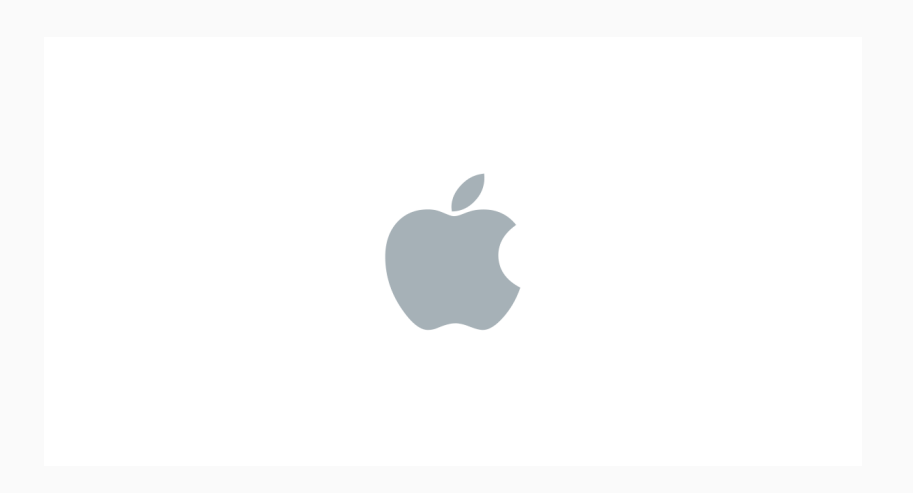